## **How to create dynamic merry Christmas slide show presentation with music**

Dynamic music Merry Christmas tree decoration flash slides albums allows you to show your digital Christmas tree decoration picture presentation slideshows on your website or blog in an attractive style. You can create your dynamic music Christmas tree decorations presentation gallery with the digital pictures and songs or music. Professional Christmas tree decorations flash picture slide shows should have beautiful Christmas theme, song and tree decoration images.

 (Learn more about **[Flash Photo Slideshow Gallery Maker](http://flash.dvd-photo-slideshow.com/)** ) Also [\(DVD Photo Slideshow Maker\)](http://www.dvd-photo-slideshow.com/) Before you create the professional flash music image albums presentation, you need to prepare digital pictures, songs and the other relevant content like poem, description text. And you also need to get a picture slide show albums maker for your slideshows creating.

3D Flash Slide show Creator is a professional digital picture slides album maker, which has the beautiful Christmas theme templates for you to create dynamic music image gallery slideshows. With the professional picture slides album Creator, you will get your animating slides from Christmas tree decorations pictures and song with templates. (Free Download **[3D Flash Picture Slide show Creator](http://flash.dvd-photo-slideshow.com/setup_fssmpro.exe)** )

How to Create your animating Merry Christmas tree decorations image presentation gallery with templates?

With the digital image slides album Creator, you will create an eye-catching Merry Christmas tree decoration slide shows gallery in simple steps.

• 1. Install the digital slide show album maker on your computer and run it.

• 2. Import your Christmas tree decoration pictures to the album creator. You can click the "Add" button to add your image to the slide shows albums maker.

• 3. Edit the digital Christmas decoration gallery image. The slide show creator allows you to decorate your image. Double click one of photos and there will pop up a "Photo Edit" window, which allows you to edit the Christmas tree decoration pictures. You can add poem text or other relevant description text to the picture. You can also add ArtClip to the photos. For example, you can add the Christmas theme ArtClip to decorate images.

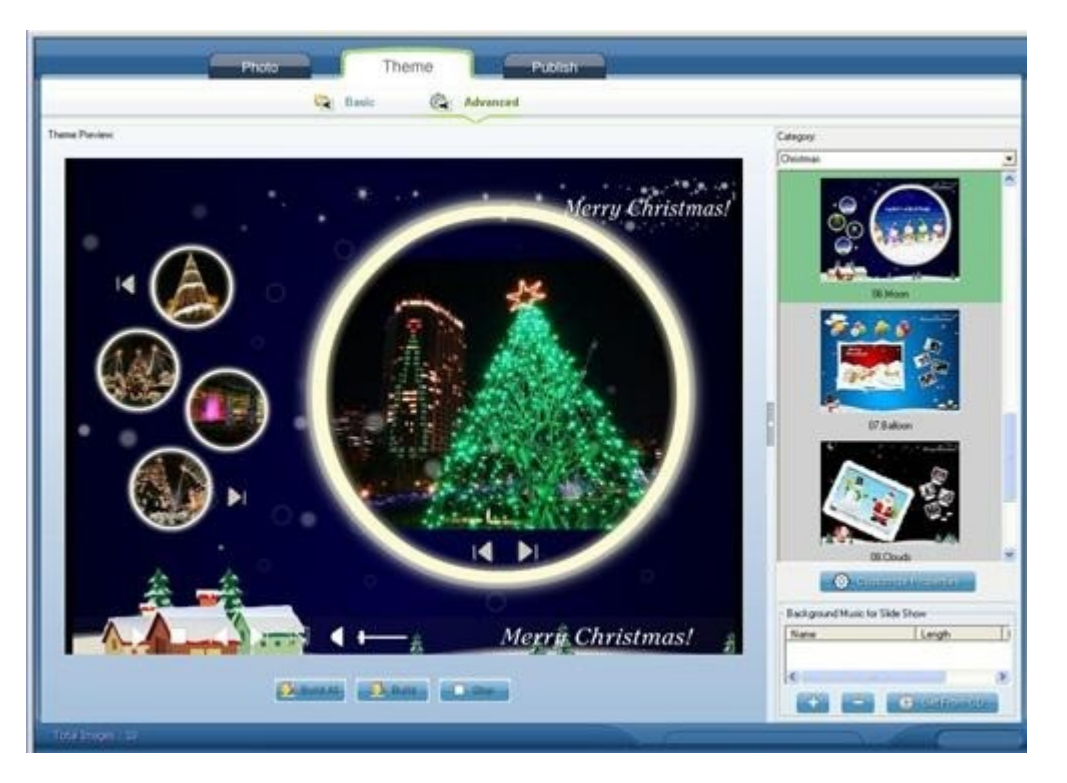

• 4. How to choose beautiful and dynamic flash templates for slideshows. The album creator has many eye-catching Christmas theme templates for users to make Christmas slide shows presentations. Click the dropdown list button to choose your favorite Christmas theme templates for your slide shows on the "Advanced" theme window.

• 5. How to add the Merry song to your image slide shows presentations? On the "Advanced" theme templates window, you can click "+" button or "Get from CD" button to add songs to your music flash gallery presentation slideshows.

• 6. Make some setting for your digital picture album presentation slideshows. Click "Customize Properties" button to make some setting for your image slides. You can set the height and width parameters so that your Merry Christmas tree decorations image presentation gallery match your website or blog. If you want, you can also use your favorite background image as the background theme.

How to embed music Christmas tree decoration image slides presentation gallery into your website? Go to the "Publish" Widnow and Choose "Create Flash File Only" to publish your music gallery slide shows to your local website directory.

After publish the song flash image slideshows, you can open the output folder by click the menu "File" and select the "Open Output Folder." menu item. There is a file named "fs\_aux.html", open the file with a text editor software ( Dreamweaver or Notepad are also OK ). you can see the song Merry gallery slide show code like this:

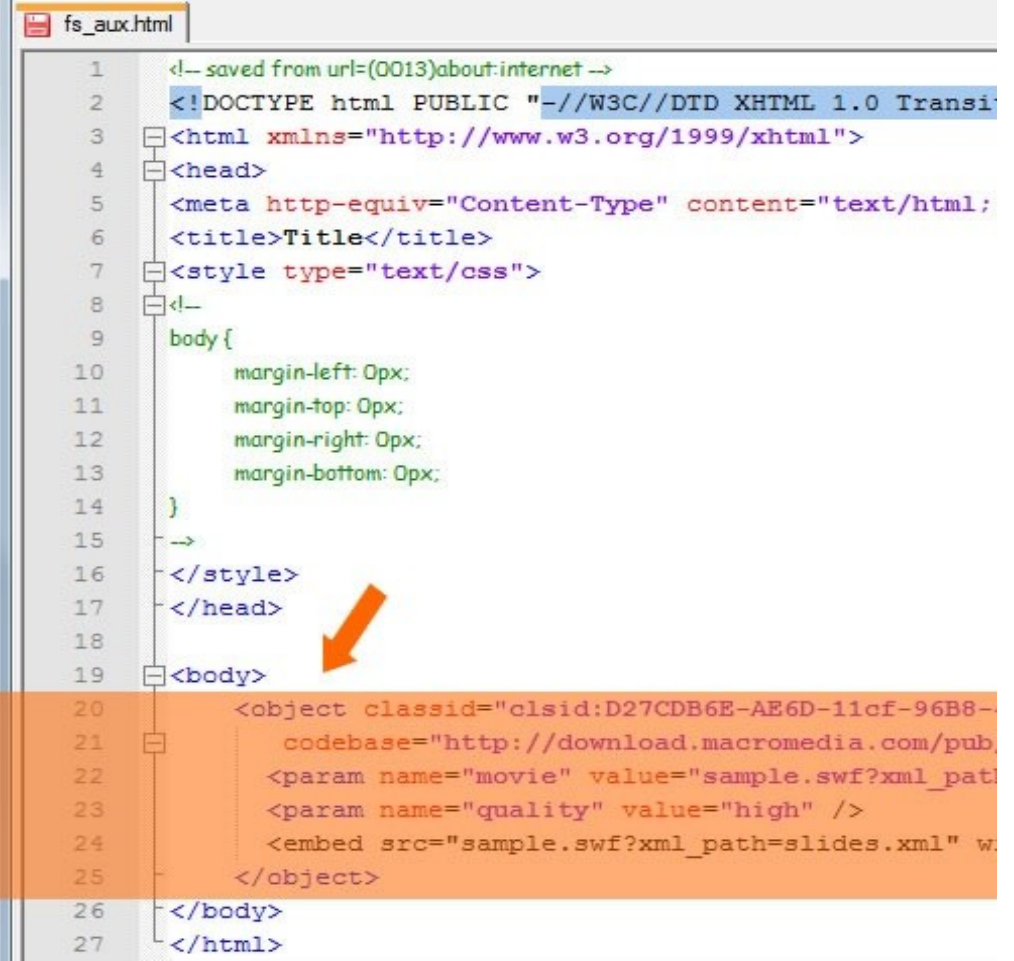

Please copy the code section from "<object>" to "</object>" into your own web page.

### **Note:**

1. You should also copy all the files and sub-folders in the output folder to the same folder of your own html file. If you put these files in another folder, please change the code **"sample.swf?xml\_path=slides.xml"** by adding correct path before the SWF and XML file.

2. You need to upload all the relevant slide show files to your web directory, including all the song Christmas tree decoration image files.

#### **Ps:**

• 3D Slide show Maker also supplies dynamic 3D theme templates that you can use to make your dynamic and rolling 3D picture slide shows album easily

• 3D Slide show Creator also supplies other dynamic templates that you can use to make web site banner or other theme gallery slides for MySpace, Blogger, Wordpress, Facebook.

• The Photo Slide show Maker also allows you to burn flash slide shows to DVD disc which can be played on TV.

# **Free Download Christmas Photo Flash Gallery Maker:**

[http://flash.dvd-photo-slideshow.com/setup\\_fssmpro.exe](http://flash.dvd-photo-slideshow.com/setup_fssmpro.exe)

## **Free Download DVD Photo Gallery Slideshow Maker:**

[http://www.dvd-photo-slideshow.com/dps\\_install.exe](http://www.dvd-photo-slideshow.com/dps_install.exe)